# Formazione Professionale Continua CNGeologi Scheda Corso

Corso di formazione e aggiornamento FAD

# **TITOLO CORSO:**

**Autocad 2018 – Base**

### **Obiettivi Formativi:**

Corso pensato e progettato sulla base delle necessità dei professionisti della progettazione che hanno la necessità di creare disegni e tavole tecniche con AutoCAD per i campi dell'architettura, della meccanica e del design. Nelle spiegazioni non è mai stato dato niente per scontato; tutte sono pensate per accompagnare l'utente che inizia da zero, per non confonderlo e per rendere l'esperienza di apprendimento la migliore in assoluto. Anche chi non è un neofita potrà trovare in esse metodologie di lavoro, trucchi e accorgimenti per migliorare la propria produttività. È stata posta particolare attenzione all'uso di una curva di apprendimento morbida e progressiva, senza picchi di difficoltà; grazie all'ordine sequenziale e logico dei temi trattati, l'utente non avrà mai la sensazione di smarrimento.

## **CONTENUTI - TOTALE ORE: 13:00**

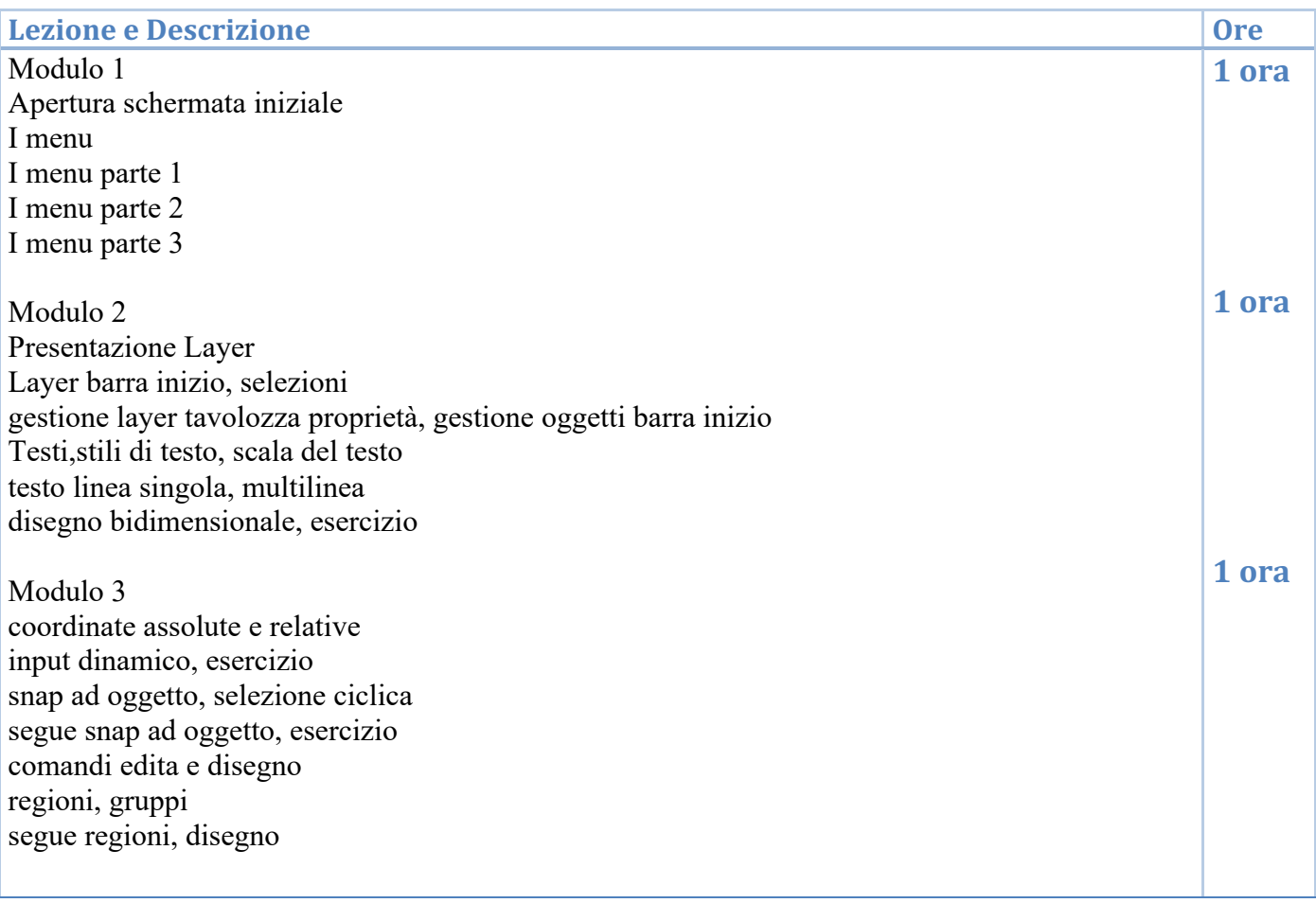

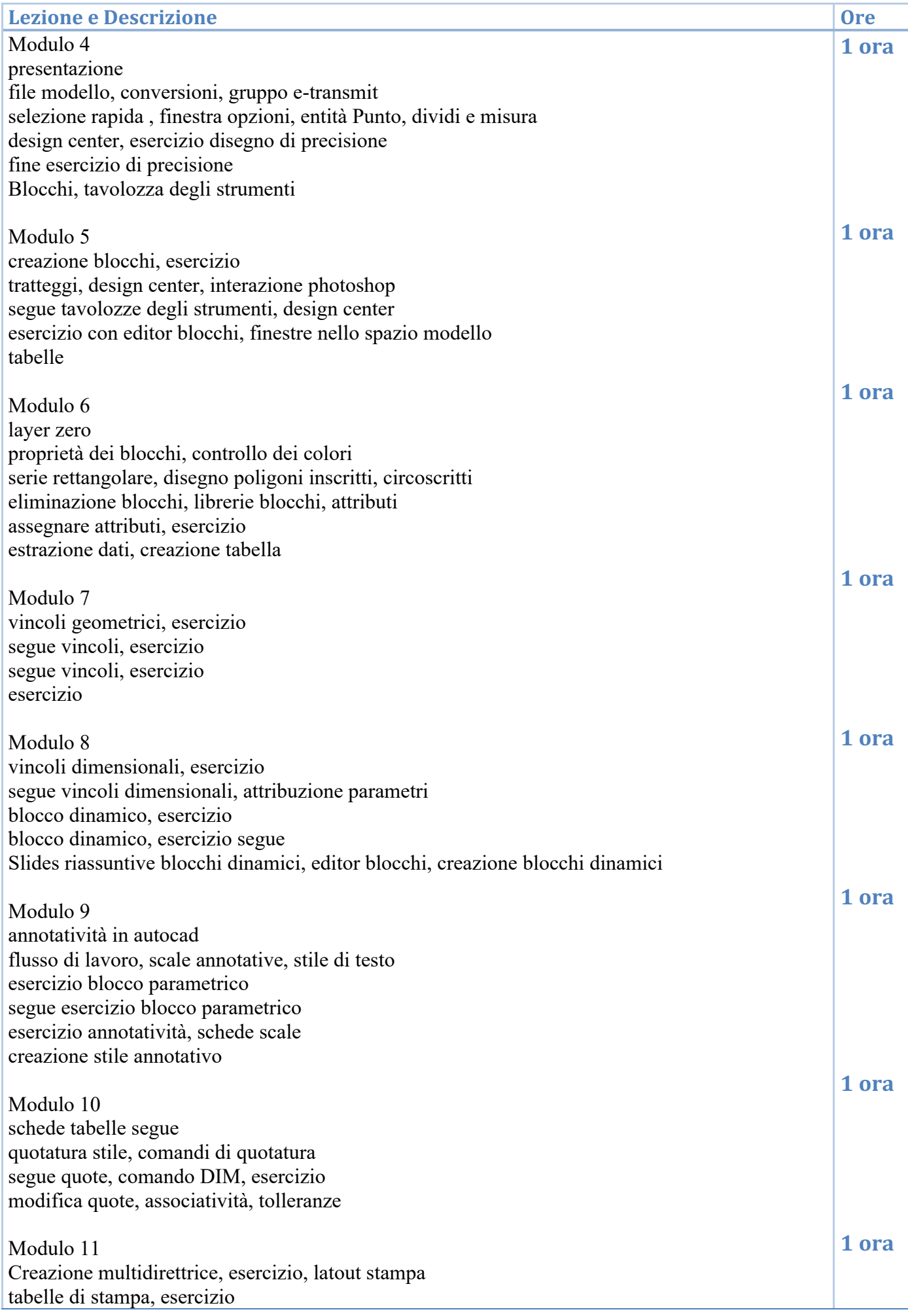

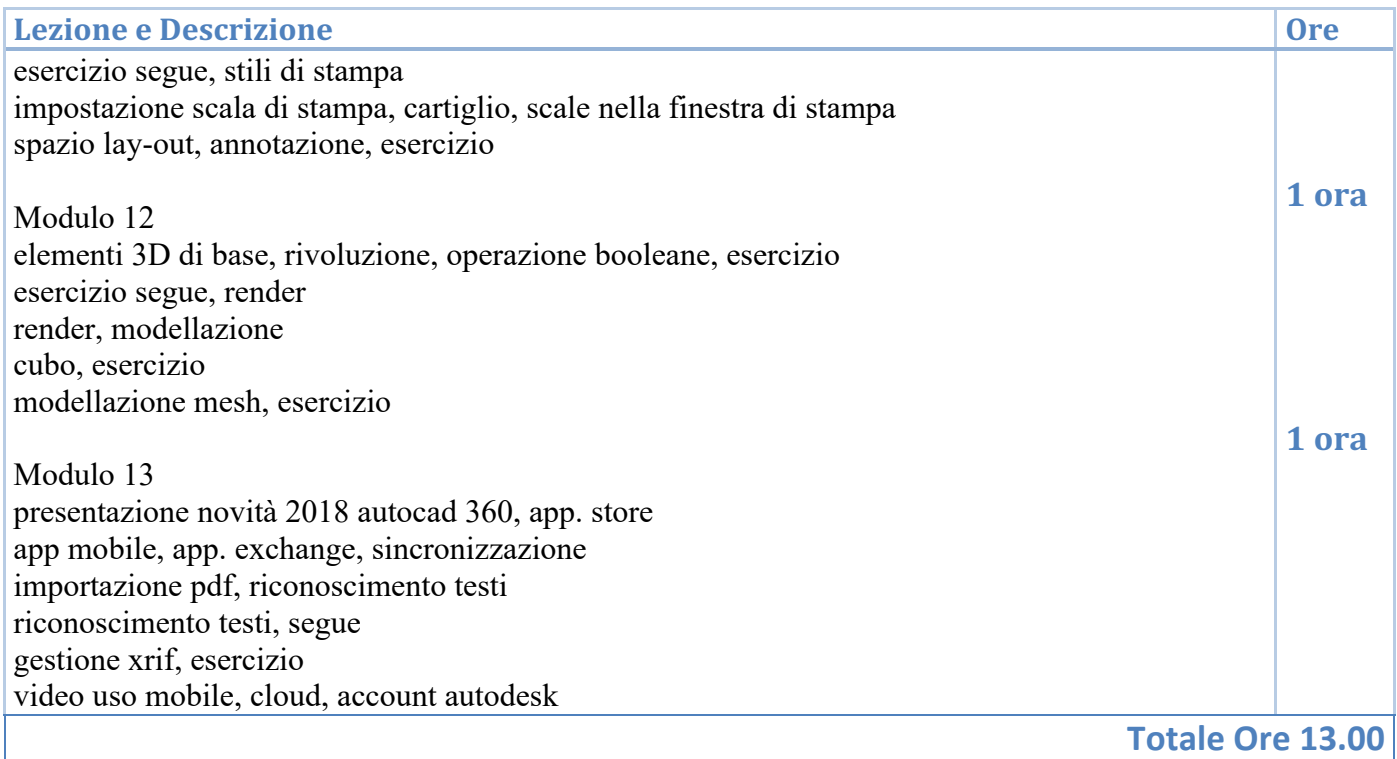

## **DATI FORNITORE**

#### **RAGIONE SOCIALE/ENTE**

P-Learning s.r.l. – Via Rieti, 4 – 25125 – Brescia – CF/PIVA 03331620983

#### **CONTATTI:**

Direzione e segreteria tecnica: Stefano Sedassari, 0307689380, s.sedassari@p-learning.com

#### **CARATTERISTICHE, STRUTTURA E CERTIFICAZIONI**

P-learning.com è una società dotata di una propria struttura operativa e finanziaria, controllata da un Organismo di vigilanza ai sensi del decreto legislativo 231/2001.

È un'azienda Certificata secondo gli schemi della norma internazionale ISO 21001 relativa alle organizzazioni operanti nel settore della formazione non istituzionale e della Norma UNI EN ISO 9001.

Opera dal 2008 nella realizzazione di corsi di formazione a distanza; il personale tecnico ha esperienze pluridecennali nella didattica on-line.

P-Learning è iscritta nella Sezione B dell'Albo regionale degli operatori accreditati per i Servizi di Istruzione e Formazione Professionale di Regione Lombardia – Iscrizione n° 679 – ID. Operatore 1083675. E' Provider autorizzato da CNI e ente riconosciuto dal CNAPPC e dal CNPI per l'erogazione di formazione valida per il rilascio di crediti formativi professionali per ingegneri, architetti e periti.

Grazie ad un accordo con la Fondazione dei Geometri di Asti, P-learning eroga corsi validi anche per la formazione continua per i geometri.

### **MATERIALE DIDATTICO**

Ai partecipanti viene fornita dispensa dettagliata del corso e una selezione di norme e circolari.

# **DOCENTI**

Arch. Michela Scaramuzza

# **EVENTUALI ONERI A CARICO DEI PARTECIPANTI:**

COSTO DI ISCRIZIONE: 124,00€ + IVA Sono previste azioni promozionali e convenzioni che potranno abbassare il costo di iscrizione

# **MODALITÀ DI VERIFICA DELLA RILEVAZIONE DEI PRESENTI:**

Tracciamento dati da piattaforma di formazione a distanza conforme a standard Scorm e a linee guida attività Formativa a Distanza del CNGeologi.

**Percentuale minima di frequenza ai fini del riconoscimento dei crediti (%): 100**

# **ALLEGATI**

Curriculum arch. Michela Scaramzzua